# **Im Vordergrund steht das Problem – oder: Warum ein Haufigkeitsnetz? ¨**

NORBERT HENZE, KARLSRUHE, UND REIMUND VEHLING, HANNOVER

*Zusammenfassung: In einem kurzlich erschiene- ¨ nen Aufsatz propagieren Binder, Krauss und Steib* (2020) das sogenannte Häufigkeitsnetz als Werk*zeug, um gleichzeitig absolute Haufigkeiten, Schnitt- ¨ wahrscheinlichkeiten und bedingte Wahrscheinlichkeiten zu visualisieren. Wir argumentieren, dass es keine Aufgabe gibt, die eines rezeptartigen Ausfullens aller neun Felder dieses Netzes bedarf. Im ¨ Vordergrund sollte immer ein konkretes Problem und nicht ein schematischer Algorithmus stehen.*

#### **1 Einleitung**

Im schulischen Stochastikunterricht sind Situationen mit zwei Merkmalen von großer Bedeutung. Die zugehörigen Fragestellungen werden üblicherweise mithilfe von Vierfeldertafeln oder Baumdiagrammen visualisiert. Dabei enthalten Vierfeldertafeln entweder absolute oder relative Häufigkeiten, und in Baumdiagrammen sind die Pfeile mit (bedingten) Wahrscheinlichkeiten beschriftet. Die Art der Visualisierung ordnet sich der Fragestellung unter. Mal lassen sich Vierfeldertafeln problemlos

ausfüllen, und bei bedingten Wahrscheinlichkeiten ist das Baumdiagramm angebracht. Binder, Krauss und Steib (2020) schlagen eine neuartige Visualisierung, das sog. *Haufigkeitsnetz ¨* , vor. Laut Autoren sei das Häufigkeitsnetz für die Berechnung von Schnittwahrscheinlichkeiten und bedingten Wahrscheinlichkeiten gleichermaßen geeignet, und es wird ein Vorschlag unterbreitet, wie es von der Unterstufe bis zum Abitur eingesetzt werden kann.

Abb. 1 zeigt die Struktur eines Häufigkeitsnetzes. Dabei sind *A* und *B* Teilmengen der Menge Ω, der Querstrich über einer Menge bezeichnet das jeweilige Gegenereignis, und der Betrag steht für die jeweilige Elementanzahl. Da sowohl absolute Anzahlen als auch Wahrscheinlichkeiten (als Quotienten von Anzahlen) auftreten, wird sofort klar, dass das Häufigkeitsnetz unter stochastischen Gesichtspunkten nur bei Laplace-Modellen eingesetzt werden kann.

Nach Binder, Krauss und Steib (2020) sollte eine *optimale Visualisierung* für den schulischen Stochastikunterricht idealerweise *drei* zentrale Aspekte erfüllen, um bei einer möglichst großen Klasse von Aufgaben eingesetzt werden zu können, nämlich zum einen Visualisierungen mit absoluten Häufigkeiten erlauben und zum anderen sowohl feste Plätze für bedingte Wahrscheinlichkeiten als auch für Schnittwahrscheinlichkeiten vorsehen. Alle diese Wünsche sind offenbar beim Häufigkeitsnetz erfüllt. Binder, Krauss und Steib (2020) geben dann eine Anleitung an, wie man in sechs Schritten ein Häufigkeitsnetz erstellt, nämlich

- 1. Zeichnen der leeren Struktur,
- 2. Beschriftung des Häufigkeitsnetzes,
- 3. Eintragen aller Informationen aus der Aufgabe,
- 4. Wahl einer (imaginären) Grundgesamtheit,
- 5. Bestimmung der absoluten Häufigkeiten für die Teilmengen,
- 6. Antworten ablesen.

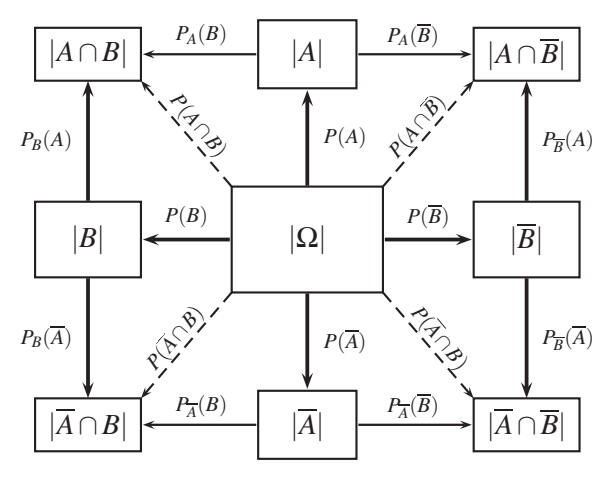

Abb. 1: Schematisches Häufigkeitsnetz

Wir nehmen einen komplett gegensätzlichen Standpunkt ein, den die folgenden, Barth (1979) entnommenen Zeilen charakterisieren:

" dazu, kluge und raffinierte Verfahren zu ersinnen, um den "In der Didaktik der letzten Jahre neigt man manchmal Schülern das Erlernen von mathematischen Gegenständen und Methoden nahezubringen. Hin und wieder hat man dabei den Eindruck, daß die ganz primitiven und nützlichen Hilfsmittel dabei etwas zu kurz kommen, weil sie sich nicht so gut verkaufen lassen".

Eine Visualisierung, die grundsätzlich drei Aspekte erfüllen will, kann aus didaktischer Sicht nicht optimal sein, wenn nur ein Aspekt oder maximal zwei Aspekte in einer Problemstellung addressiert werden. Das Häufigkeitsnetz hat per se einen vergleichsweise hohen Komplexitätsgrad, und diese Visualisierung quasi als Blaupause für möglichst viele Aufgaben vorsehen zu wollen, bedeutet letztlich, mit Kanonen auf Spatzen zu schießen. Mit dem Häufigkeitsnetz wird ein Lösungsrahmen in den Vordergrund gestellt. Dieser wird jedoch nicht benötigt, weil sich alle drei addressierten Aspekte nicht gleichzeitig stellen. Stattdessen plädieren wir eindringlich dafür, ein spannendes Problem und nicht eine Methode in den Vordergrund zu stellen. Die Lösungsmethoden sollten sich stets dem Problem unterordnen und idealerweise vielfältig und möglichst einfach sein. Außerdem sollten sie immer zu einem wirklichen Verständnis führen, was durch das reine Ablesen einer Antwort nicht unbedingt gegeben sein muss.

Im Folgenden zeigen wir anhand der drei in Binder, Krauss und Steib (2020) diskutierten Beispiele, dass in jedem einzelnen Fall eine andere Darstellung als das Häufigkeitsnetz vorzuziehen ist.

## **2 Drei Beispiele**

Wir starten mit einer in Binder, Krauss und Steib (2020) zitierten Aufgabe aus Schmid, Weidig und Weiser (2008), S. 97, die Schnittwahrscheinlichkeiten thematisiert.

*Von zwei Ereignissen R und T eines Zufallsexperiments ist bekannt:*  $P(R) = 0, 4, P(T \cap \overline{R}) = 0, 55$  *und*  $P(\overline{T} \cap R) = 0,25.$ 

*Gib die Wahrscheinlichkeit P*(*R*∩*T*) *an.*

Für das Ereignis *R* gibt es nur zwei Möglichkeiten, die sich ausschließen. Entweder es tritt auch noch *T* ein oder nicht (ein wichtiges Prinzip in der Mathematik: Tertium non datur!). Es gilt also

$$
P(R) = P(R \cap T) + P(R \cap \overline{T}).
$$

In dieser Gleichung sind *P*(*R*) und *P*(*R*)  $\cap$  *T*)(= *P*(*T*) *R*)) bekannt. Die gesuchte Wahrscheinlichkeit ist also gleich  $0, 4-0, 25 = 0, 15$ .

Eine ideale Möglichkeit, diese Situation zu visualisieren, ist das altehrwürdige Venn-Diagramm.

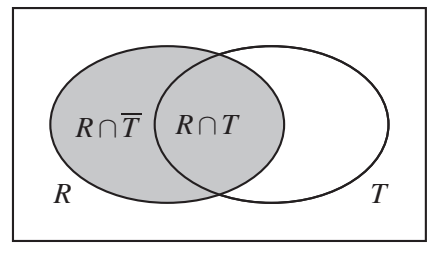

**Abb. 2:** Venn-Diagramm zur Wahrscheinlichkeit von *R*∩*T*

Die beiden grau gezeichneten Teile haben zusammen die Wahrscheinlichkeit 0,4; davon entfallen auf den linken Teil 0,25. Man erkennt zudem, dass für die Lösung des Problems die Gleichung  $P(T \cap \overline{R}) = 0,55$ überflüssig ist.

Im Vergleich hierzu besitzt die in Binder, Krauss und Steib (2020) propagierte Lösung mithilfe eines vollständig ausgefüllten Häufigkeitsnetzes die in Abb. 3 gezeigte Gestalt.

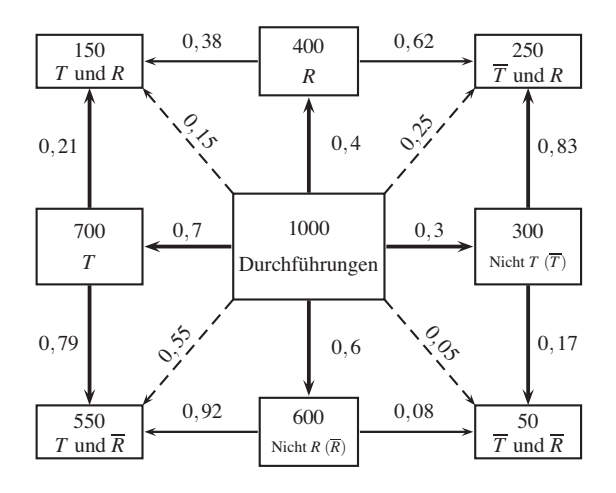

Abb. 3: Häufigkeitsnetz zur Visualisierung einer Aufgabe mit Schnittwahrscheinlichkeiten

Jeder, der das Additionsgesetz  $P(A \cup B) = P(A) +$  $P(B)$  für zwei unvereinbare Ereignisse verstanden hat (was ein wichtiges Lernziel ist), wird staunend auf Abb. 3 schauen und sich fragen, warum von " Zahlen und sogar 16 Dezimalzahlen auftreten. Sollte "Durchführungen" die Rede ist und viele natürliche Abb. 3 das Venn-Diagramm bei dem gestellten Problem ablösen, darf man sich nicht wundern, warum ein Buch wie Kaube (2019) erscheint.

Die Schülerinnen und Schüler des zweiten Autors verwenden bei dieser Aufgabe problemlos und mit ausnahmslos durchschlagendem Erfolg entweder ein Baumdiagramm wie in Abb. 4 oder eine Vierfeldertafel wie in Abb. 5.

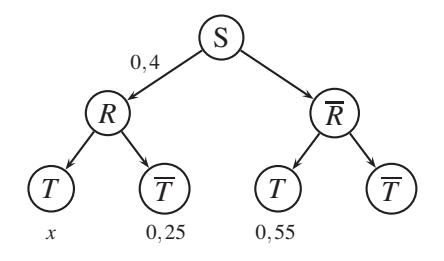

**Abb. 4:** Baumdiagramm zur Aufgabe mit Schnittwahrscheinlichkeiten

| R    | R    |
|------|------|
| х    | 0,55 |
| 0,25 |      |
| 0,4  |      |

**Abb. 5:** Vierfeldertafel zur Aufgabe mit Schnittwahrscheinlichkeiten

Ganz egal, ob man einen kurzen Blick auf Abb. 4 oder Abb. 5 wirft: Es ist unmittelbar zu sehen, dass das gesuchte *x* der Gleichung  $x + 0,25 = 0,4$  genügt.

Die Lehrkraft könnte an dieser Stelle die Frage in den Raum werfen, ob die unnütze Zusatzinformation  $P(T \cap \overline{R}) = 0,55$  vielleicht für eine andere Problemstellung wichtig und unter Umständen sogar unabdingbar sein könnte. Vielleicht kommen hier Schülerinnen und Schüler auf die Idee, dass man auch nach der Wahrscheinlichkeit für das Eintreten von mindestens einem der beiden Ereignisse *R* und *T*, also nach der Wahrscheinlichkeit von  $R \cup T$ , hätte fragen können. Hier zeigt etwa ein Blick auf Abb. 2, dass sich *R*∪*T* aus den drei paarweise unvereinbaren Teilen  $R \cap \overline{T}$ ,  $R \cap T$  und  $\overline{R} \cap T$  zusammensetzt, sodass sich

$$
P(R \cup T) = 0,25 + 0,15 + 0,55 = 0,95
$$

ergibt. Vielleicht sieht jetzt auch noch jemand, dass eine fünfprozentige Wahrscheinlichkeit dafür besteht, dass keines der Ereignisse *R* und *T* eintritt.

Ein weiteres in Binder, Krauss und Steib (2020) vorgestelltes Problem lautet wie folgt (entnommen aus Schmid und Weidig (2004), S. 191):

*Bei einer Umfrage am Ortenburg-Gymnasium waren 60% der Befragten Jungen. Von diesen gaben 40% Mathematik als ihr Lieblingsfach an. Von allen Befragten nannten 58% ein anderes Lieblingsfach als Mathematik.*

*a) Wie viele der Befragten waren Madchen und ga- ¨ ben Mathematik als ihr Lieblingsfach an?*

*b*) Nannten die Jungen oder die Mädchen häufiger *Mathematik als ihr Lieblingsfach? Vergleiche die relativen Haufigkeiten. ¨*

Anja hat Prozentrechnung verstanden und könnte so argumentieren: "Wenn 60% der Befragten Jungen<br>sind sind die faktanden 40% Mädelen Wenn von sind, sind die fehlenden 40% Mädchen. Wenn von den Jungen 40% das Fach Mathematik als Lieblingsfach angegeben haben, sind das 24% von allen Befragten, denn 40% von 60% sind 24% vom Ganzen. Wenn von allen Befragten 58% angaben, nicht Mathematik als Lieblingsfach zu haben, müssen  $42\%$ 

aller Befragten Mathematik als Lieblingsfach haben. Von diesen 42% muss ich 24% für die Jungen abziehen, und so bleiben 18% für die Mädchen übrig. Diese Prozentzahl ist die Antwort auf Frage a). Der Anteil der Schülerinnen mit Lieblingsfach Mathematik unter allen Schülerinnen ist 18% von den 40%, und das sind 45% aller Schülerinnen, denn 18 verhält sich zu 40 wie 9 zu 20 und damit wie 45 zu 100. Insofern nannten die Mädchen prozentual häufiger Mathematik als ihr Lieblingsfach als die Jungen".

Anja könnte sich die Situation natürlich auch mithilfe eines (10  $\times$  10)-Quadrates und absoluten Häufigkeiten veranschaulichen (Abb. 6).

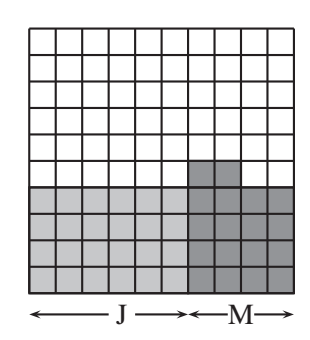

**Abb. 6:** Absolute Anzahlen für die " Ortenburg-Gymnasium-Aufgabe"

Hier entspricht jedes Kästchen einer Person, wenn insgesamt 100 Personen befragt wurden.

Als Alternative zu diesem  $10 \times 10$ -Quadrat ist auch (vgl. Böcherer-Linder, Eichler und Leuders (2017)) auch eine Darstellung mithilfe des Einheitsquadrates denkbar, die ebenfalls sehr klar die strukturellen Zusammenhänge aufzeigt, siehe Abb. 7.

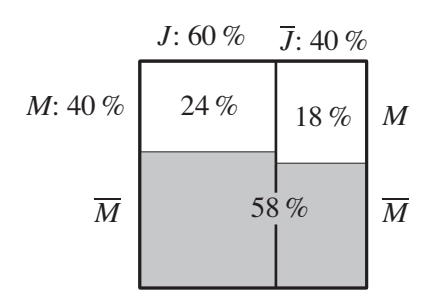

**Abb. 7:** Visualisierung im Einheitsquadrat

Eine solche Darstellung ist auch im Zusammenhang mit der Frage, ob zwei Merkmale stochastisch unabhängig sind, nützlich, siehe hierzu etwa Marek (2017), S. 135–136.

Die Schülerinnen und Schüler des zweiten Autors haben diese Aufgabe ausnahmslos mithilfe des in Abb. 8 dargestellten Baumdiagramms gelöst.

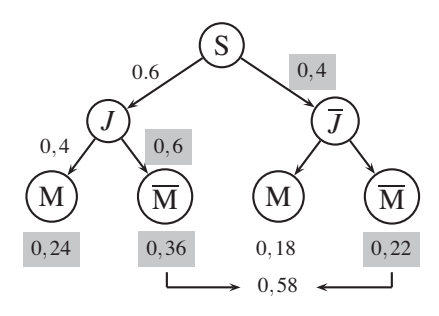

**Abb. 8:** Baumdiagramm zur Ortenau-Gymnasium-Aufgabe

Dabei sind die aus den gegebenen Werten berechneten Werte in grau gezeichnete Kästchen gesetzt. Ein solches Baumdiagramm ist nicht überladen, zeigt das Wesentliche und lässt Muster erkennen.

Obwohl es bei dieser Aufgabe ausschließlich um Prozentrechnung geht, suggeriert das folgende, aus Binder, Krauss und Steib (2020) entnommene Häufigkeitsnetz und dessen Legende, es handele sich um bedingte Wahrscheinlichkeiten und Schnittwahrscheinlichkeiten.

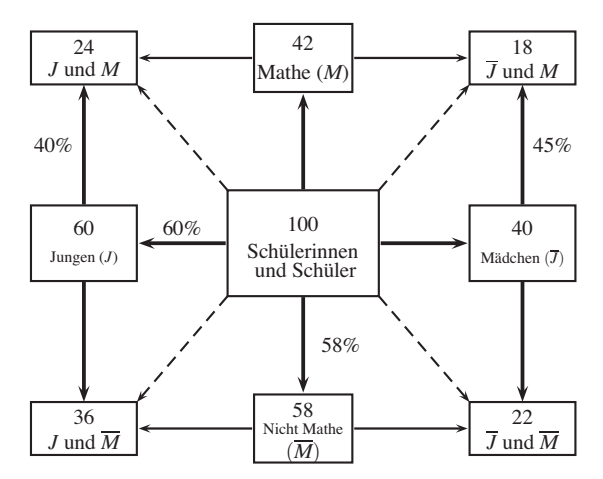

Abb. 9: Ausgefülltes Häufigkeitsnetz zur Lösung einer Aufgabe mit bedingten Wahrscheinlichkeiten *und* Schnittwahrscheinlichkeiten

Obwohl dieses Netz (zu Recht) nicht vollständig ausgefüllt ist, sollten Abb. 7 und Abb. 8 sowie die vorher angestellten Überlegungen gelinde gesagt mindestens genauso viel Verständnis bewirken.

Als drittes Beispiel betrachten wir die in Binder, Krauss und Steib (2020) vorgestellte Aufgabe zum HIV-Selbsttest:

*Stellen Sie sich sich eine Person vor, die einen HIV-Selbsttest durchfuhrt. Sie wissen, dass in Deutsch- ¨ land durchschnittlich etwa 1 von 6.000 erwachsenen Personen HIV-infiziert ist. Wenn eine Person HIV infiziert ist, dann erhalt sie mit einer Wahrschein- ¨ lichkeit von 100% ein positives Testergebnis im HIV-* *Selbsttest. Wenn eine Person nicht HIV -infiziert ist, erhalt sie mit einer Wahrscheinlichkeit von 99,8% ¨ richtigerweise ein negatives Testergebnis.*

*Wie wahrscheinlich ist es nun, dass die Person tatsachlich HIV-infiziert ist, wenn sie ein positives ¨ Ergebnis im HIV-Selbsttest erhalten hat?*

Es ist seit langem bekannt, dass bei einer rein formalen Anwendung der Bayes-Regel (ohne Einschaltung des sprichwörtlichen gesunden Menschenverstandes) im Zusammenhang mit dieser oder ähnlichen Aufgaben die erhaltenen geringen Wahrscheinlichkeiten meist nicht verstanden werden, und dass es wie Schuppen von den Augen fällt, wenn man in sog. *natürlichen Häufigkeiten*, also absoluten Personen-Anzahlen, rechnet. Wenn eine von 6.000 Personen HIV-infiziert ist, liegt *ein* positives Testergebnis vor. Unterziehen sich die anderen 5.999 Personen dem Test, so erhalten 0,2% davon auch ein positives Testergebnis. 0,2% von 6.000 sind auf die nächste ganze Zahl aufgerundet 12 Personen. Insgesamt liegen also bei 13 Personen positive Testergebnisse vor. Kann die anfangs genannte Person als rein zufällig aus diesen 13 Personen herausgegriffen betrachtet werden, so ist die Wahrscheinlichkeit, dass sie tatsächlich HIV-infiziert ist, gleich 1/13, also knapp 8%.

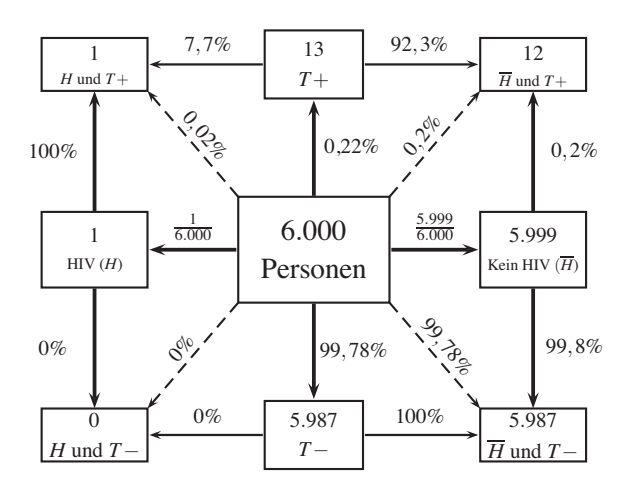

**Abb. 10:** Konkretes Netz zum HIV-Beispiel mit absoluten Häufgkeiten in den Knoten und relativen Häufigkeiten an den Ästen.

Für diese Erkenntnis, die man allein durch den der Aufgabe nachgestellten Hinweis "Wie viele von den 6.000 Dersonen schalten ein nacitiere Testenschrießt 6.000 Personen erhalten ein positives Testergebnis?" hätte wecken können, benötigt man nicht die aus Binder, Krauss und Steib (2020) übernommene Visualisierung in Form eines Häufigkeitsnetzes (siehe Abb. 10), in der  $T + bzw$ .  $T - f$  *ure ein positives bzw. ein* negatives Testergebnis stehen.

Es gibt natürlich auch andere Möglichkeiten, die Quintessenz bei allen Aufgaben vom Typ "Wie wahr-<br>seheinlich ist es dass ish bei sinem nositiven Test scheinlich ist es, dass ich bei einem positiven Testergebnis infiziert bin?", nämlich den hohen Anteil falsch positiver Fälle, mit viel kleinerem Aufwand deutlich zu machen, nämlich in Form eines Baumdiagramms mit absoluten Zahlen. Abb. 11 zeigt ein solches Baumdiagramm. Dabei stehen die Zahlen für Anzahlen von Personen.

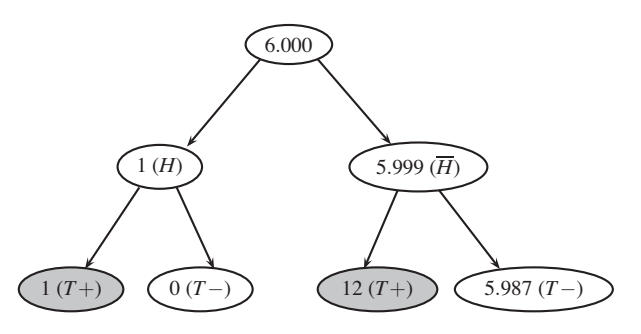

**Abb. 11:** Baumdiagramm mit absoluten Anzahlen zum HIV-Beispiel

Wir denken, dass dieses Baumdiagramm mit den entscheidenden Informationen für sich spricht. Wenn man als Lehrkraft jetzt noch begreiflich macht, dass die Rechnung mithilfe der Bayes-Formel die Gestalt

$$
P(H|T+) = \frac{\frac{1}{6.000}}{\frac{1}{6.000} \cdot 1 + \frac{5.999}{6.000} \cdot \frac{2}{1.000}}
$$

$$
= \frac{1}{1 + 2 \cdot \frac{5.999}{1.000}}
$$

$$
\approx \frac{1}{1 + 2 \cdot 6} = \frac{1}{13}
$$

hat, sollte vermutlich schon alles klar sein.

#### **3 Fazit**

Es scheint auf den ersten Blick verlockend zu sein, ein Häufigkeitsnetz zur Lösung von Aufgaben mit bedingten Wahrscheinlichkeiten und Schnittwahrscheinlichkeiten einzusetzen: Die Informationen der Aufgabenstellung werden in das Netz eingetragen. Danach können sämtliche nicht gegebene Wahrscheinlichkeiten und absolute Häufigkeiten übersichtlich ermittelt werden. Der Preis dafür ist aber eine sehr komplexe Darstellung. Der erste positive Blick wird leider getrübt. Die hohe Komplexität steht im Widerspruch zu einfachen Aufgabenstellungen, bei denen nur ein Bruchteil der möglichen Wahrscheinlichkeiten bestimmt werden soll. Diese Aussage hat übrigens auch der zweite Autor von seinen Studentinnen und Studenten sowie Schülerinnen und Schülern erhalten, als er das Häufigkeitsnetz vorstellte.

Vierfeldertafeln und Baumdiagramme sind die zentralen Werkzeuge im Mathematikunterricht. Hiermit kann (und sollte unbedingt) auch sehr überzeugend mit absoluten Häufigkeiten gearbeitet werden. Für mehr als zwei dichotome Merkmale sind das Häufigkeitsnetz und die Vierfeldertafel nicht mehr einsetzbar, wohl aber das Baumdiagramm. Entdeckender Unterricht lässt vielfältige Lösungswege zu. Ein Häufigkeitsnetz schematisiert die Mathematik und trägt nicht zur "Entrezeptuierung" bei. Eine solche ist aber dringend nötig, wenn man sich einige bei Schülerinnen und Schülern beliebte Erklärvideos anschaut, bei denen eindeutig das Rezept nach dem Motto " Ich zeige es dir mal" im Vordergrund steht.

Entdeckungen von Mustern und Strukturen werden oftmals durch einfache Darstellungen erleichtert. So hat ein Schüler des zweiten Autors entdeckt, dass bei der Aufgabe zu Abb. 8 der gesuchte Anteil von 18% sich als Differenz aus den gegeben Größen 58% und 40% ergibt. Seiner Frage "Ist das immer so?" sind wir natürlich gleich nachgegangen. Leider stimmt seine Aussage nicht immer, wie uns ein einfaches Gegenbeispiel zeigte. Die nächste Frage "wann gin es dein: "Konne ihm einem einrachen<br>Baumdiagramm gelöst werden. Ganz nebenbei ha-Wann gilt es denn?" konnte mit einem einfachen ben wir spannende Mathematik betrieben – ohne Häufigkeitsnetz.

Wir hoffen, mit diesem Artikel eine notwendige Diskussion über eine Verwendung des Häufigkeitsnetzes im Unterricht anzustoßen, und zwar im Sinne einer problem- und verständnisorientierten Unterrichtskultur. Ein Gutachten wies uns darauf hin, dass wir quasi aus dem Batten nerats angamenterten und Keiner-<br>lei "empirisch fundierte Signifikanz" lieferten. Unaus dem Bauch heraus" argumentierten und keinersere Argumente speisen sich aus jahrzehntelangen ganz konkreten Unterrichtserfahrungen in Klassenzimmern und Hörsälen, wobei der erste Autor noch mit einem bundesweiten Ars Legendi Fakultätenpreis für innovative Lehre im Zusammenhang mit einer Einführungsvorlesung in die Stochastik für Studierende des gymnasialen Lehramts Mathematik aufwarten kann. Bislang ist uns nur das Ergebnis der empirischen Studie Binder, Krauss und Wiesner (2020) bekannt, die mit *Studierenden* durchgeführt wurde. Wir sind auf die Ergebnisse weiterer Studien mit Schülerinnen und Schülern gespannt. Vielleicht gibt es ja da nicht nur Durchschnittswerte, denn wir antizipieren, dass insbesondere die helleren Köpfe von Häufigkeitsnetzen gelangweilt sein dürften, wenn sie alle Alternativen dazu kennen.

**Danksagung:** Die Autoren danken den beiden Gutachtern für wertvolle Hinweise.

### **Literatur**

- Barth, F. (1979).: Die Mehrfeldertafel. Der Mathem.- Naturwiss. Unterr. (MNU) 32(4), 204–207.
- Binder, K., Krauss, S., und Steib, N. (2020). Bedingte Wahrscheinlichkeiten und Schnittwahrscheinlichkeiten GLEICHZEITIG visualisieren: Das Häufigkeitsnetz *Stochastik in der Schule* 40(2), 2– 14.
- Binder, K., Krauss, S., und Wiesner, P. (2020). A New Visualization for Probabilistic Situations Containing Two Binary Events: The Frequency Net. *Front. Psych.* 11:750. doi:10.3389/fpsyg.2020.00750
- Böcherer-Linder, K:, Eichler, A., und Leuders, T. (2017). Anteile und Wahrscheinlichkeiten darstellen – das Einheitsquadrat als Visualisierung nach dem Spiralprinzip. *MU – Der Mathematikunterricht* 63(6), 11–18.
- Kaube, J. (2019). Ist die Schule zu blöd für unsere Kinder? 2. Auflage. Rowohlt, Berlin.
- Marek, G. (Hrsg.) (2017). Mathematik im Unterricht - Ausgabe 8. ISBN 978-0-244-35156-4.
- Schmid, A., und Weidig, I. (2004). Lambacher Schweizer – Mathematik für Gymnasien Bayern 6. Klett, Stuttgart.
- Schmid, A., Weidig, I., und Weiser, U. (2008). Lambacher Schweizer – Mathematik für Gymnasien Bayern 10. Klett, Stuttgart.

Anschriften der Verfasser:

Prof. i.R. Dr. Norbert Henze KIT Distinguished Senior Fellow Institut für Stochastik Karlsruher Institut für Technologie (KIT) Englerstr. 2 76131 Karlsruhe Henze@kit.edu

Reimund Vehling Studienseminar für das Lehramt an Gymnasien Hannover I vehling@icloud.com